# Programmation Web - TP SQL

Philippe SWARTVAGHER philippe.swartvagher@enseirb-matmeca.fr

 $2023 - 2024$ 

Nous allons travailler sur une base de données contenant des informations sur des  $films<sup>1</sup>$  $films<sup>1</sup>$  $films<sup>1</sup>$ .

La figure [1](#page-0-1) illustre la structure de la base de données.

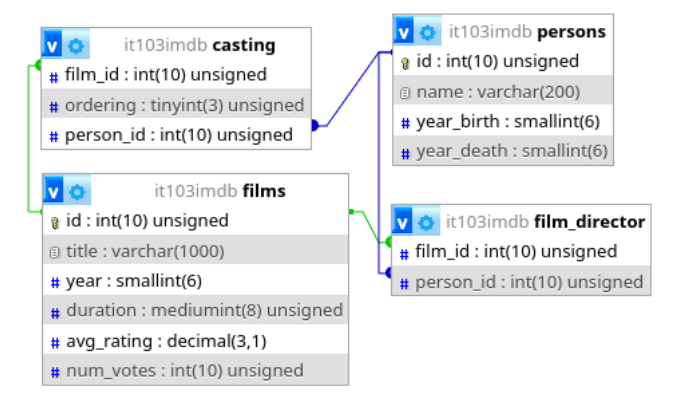

<span id="page-0-1"></span>FIGURE 1 - Schéma de la base de données

Cette base de données est disponible sur mon site Internet en deux formats.

#### **SQLITE**

Téléchargez ce format si vous utilisez les machines de l'école ou votre machine personnelle. Ensuite, pour obtenir une invite de commandes SQL :

sqlite3 it103imdb . sqlite

Astuce : pour afficher les résultats des requêtes plus sous forme de tableaux, vous pouvez utiliser la commande .mode table ou .mode column

Vous pouvez aussi directement saisir une requête SQL (pratique pour passer le résultat à un outil comme less s'il y a beaucoup de résultats...) :

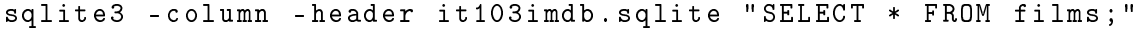

<span id="page-0-0"></span>1. Il s'agit d'une version retravaillée et allégée du jeu de données mis à disposition par le site IMDb : [https://datasets.imdbws.com/.](https://datasets.imdbws.com/)

Si vous utilisez votre machine personnelle, vous pouvez installer le logiciel sqlitebrowser qui est une interface graphique pour manipuler les bases de données SQLITE.

### SQL

Téléchargez ce format si vous utilisez PHPMYADMIN sur votre machine personnelle<sup>[2](#page-1-0)</sup>. Il faut alors sélectionner une base de données, puis importer le fichier depuis l'onglet... Importer.

## Questions

- 1. Quelles sont les clés primaires ?
- 2. Quelles sont les clés étrangères ?
- 3. Est-il possible :
	- (a) Qu'un film ait plusieurs réalisateurices ?
	- (b)  $Qu'un film$  ait plusieurs acteurices ?
	- (c) Qu'une personne joue dans des films et réalisé d'autres films ?
	- (d) Qu'une personne joue et réalise en même temps ?
	- (e) Que plusieurs acteurices se partagent le premier rôle d'un même film ?

## Requêtes SQL

Écrivez les requêtes SQL qui permettent d'avoir les informations suivantes. Pour chaque question, on écrira une unique requête pour obtenir toutes les informations demandées.

- 1. Le nombre de films dans la base de données Réponse attendue : 2551
- 2. La liste des films sortis en 2005 par ordre décroissant de durée **Réponse attendue** : 122 films en 2005, le plus long est «  $King Kong$  », avec une durée de 187 minutes.
- 3. La plage des années de sortie dans la base de données Réponse attendue : de 1990 à 2015
- 4. Le nombre de films sortis par année, ordonné par années croissantes Réponse attendue :  $49$  films en 1990, ..., 137 en 2015
- 5. La durée moyenne de tous les films Réponse attendue : 112 minutes

<span id="page-1-0"></span><sup>2.</sup> L'import de ce fichier sur le serveur SQL de l'école ne fonctionne pas.

- 6. Les années où moins de 100 films sont sortis Réponse attendue : toutes les années entre 1990 et 2003
- 7. Le film avec la meilleure critique parmi les films qui ont reçu plus de 10000 critiques **Réponse attendue** : « The Shawshank Redemption » sorti en 1994 avec une note moyenne de 9.3
- 8. Les films avec la meilleure critique parmi les films sortis après 2000 **Réponse attendue** : « The Lord of the Rings : The Return of the King » sorti en 2003 et « The Dark Knight » sorti en 2008, tous les deux avec une note moyenne de 9.0
- 9. La liste des lms dirigés par Steven Spielberg par ordre chronologique Réponse atttendue : 14 films, « Hook » en 1991 et « Bridge of Spies » en 2015
- 10. La liste des films où joue Julia Roberts Réponse attendue : 15 films au total, le dernier «  $August : Osage$  County » en 2013
- 11. La liste des films où Julia Roberts tient le premier rôle **Réponse attendue** : 3 films, le premier « The Pelican Brief » en 1993, le dernier  $\frac{k}{2}$  Mona Lisa Smile  $\frac{k}{2}$  en 2003
- 12. Le casting (ID, nom et position) de  $\ll$  The Wolf of Wall Street » Réponse attendue : Leonardo DiCaprio, Jonah Hill, Margot Robbie et Matthew McConaughey
- 13. Combien de fois chaque acteurice a eu le premier rôle Réponse attendue : Matt Damon a eu le premier rôle dans 15 films
- 14. La liste des films sortis en 2002 triés par taille de casting croissante **Réponse attendue** : 96 films, « Lost in La Mancha » est le film avec le casting le plus petit avec seulement une personne renseignée
- 15. La liste des acteurs et actrices qui ont joué aux côtés de Jean Dujardin Réponse attendue : 15 personnes, parmi lesquelles Alex Lutz et Bérénice Bejo
- 16. Même question, mais en précisant quels sont les films que chaque acteur et actrice partage avec Jean Dujardin Réponse attendue : 15 lignes, dont François Cluzet qui a joué avec Jean Dujardin dans  $\kappa$  Les petits mouchoirs  $\aleph$
- 17. Le nombre de réalisateurices dans la base de données Réponse attendue : 1543
- 18. Le nombre de films par réalisateurice Réponse attendue : Woody Allen a réalisé 20 films
- 19. La liste des films avec le nombre de réalisateurs pour chaque film **Réponse attendue** : « Life in a Day » sorti en 2011 a 35 réalisateurs !
- 20. Les années où Steven Spielberg a tourné plus d'un film Réponse attendue : Il a réalisé 2 films en 1993, 2002 et 2011
- 21. Le réalisateur qui joue le plus dans les films qu'il réalise Réponse attendue : Woody Allen a joué dans 10 films qu'il a aussi réalisé lui-même
- 22. Pour chaque réalisateurice, son meilleur film (parmi ceux qui ont reçu plus de 10000 avis)

Réponse attendue : le meilleur film réalisé par Martin Scorsese est « Goodfellas » (noté 8,7), le meilleur film réalisé par Quentin Tarantino est « *Pulp Fiction* » (noté 8,9)

- 23. Combien de fois chaque acteurice a joué sous la direction de chaque réalisateurice (on éléminera les cas où l'acteurice réalise en même temps) Réponse attendue : Leonardo Di Caprio a joué dans 5 films de Martin Scorsese
- 24. Les acteurs qui jouent dans tous les films d'un même réalisateur (on éléminera les cas où l'acteurice réalise en même temps) Réponse attendue : Rupert Grint, Daniel Radcliffe et Emma Watson ont joué dans les 4 films réalisés par David Yates